# Analyzing interval-censored survival-time data in Stata

### Xiao Yang

#### Senior Statistician and Software Developer StataCorp LLC

2018 Stata Webinar

<span id="page-0-0"></span>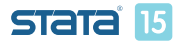

### **Outline**

- What is interval-censoring?
	- Introduction
	- **•** Examples
- **•** Parametric regression models
	- **o** stintreg overview
	- Case I (current status) interval-censored data
	- Case II (general) interval-censored data
- Diagnostics and inference after stintreg
	- Motivating example
	- Residuals and diagnostic measures
	- **a** Predictions
	- Survivor function plots
- **Conclusion**

<span id="page-1-0"></span>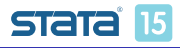

# Introduction

- Suppose the event time  $\mathcal{T}_i$  is an independent random variable with an underlying distribution function  $f(t_i)$ .
- The corresponding survival function is denoted as  $S(t_i)$ .
- Event time  $T_i$  is not always exactly observed.
- $(L_i, R_i]$  denotes the observed time interval in which  $T_i$  falls.
- There are four types of censoring: no censoring, right-censoring, left-censoring, and interval-censoring.

<span id="page-2-0"></span>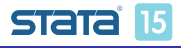

# Types of censoring

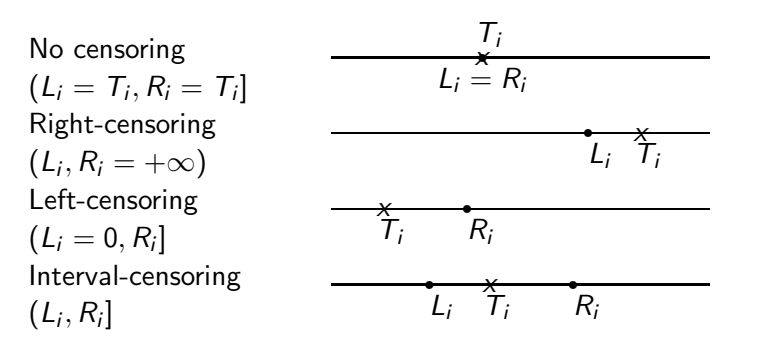

 $T_i$ : unobserved event time  $L_i, R_i$ : observed end points

<span id="page-3-0"></span>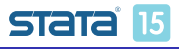

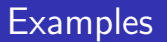

Interval-censored data occur in many ways and in many fields.

- **Remission times in cancer clinical trials**
- Unemployment duration in economic data
- Time of weaning in demographic data
- Time to obesity in epidemiological data
- Time to the first use of marijuana in a social study

<span id="page-4-0"></span>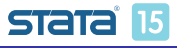

# Types of interval-censored data

- Case I (current status) interval-censored data: occur when subjects are observed only once, and we only know whether the event of interest occurred before the observed time. The observation on each subject is either leftor right-censored.
- Case II (general) interval-censored data: occur when we do not know the exact event time  $T_i$ , but only know that the event happened within a random time interval  $(L_i, R_i]$ , or before the left endpoint  $L_i$ , or after the right endpoint  $R_i$ . The observation on each subject can be arbitrarily censored.

<span id="page-5-0"></span>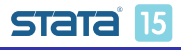

# Types of interval-censored data

- Case I (current status) interval-censored data: occur when subjects are observed only once, and we only know whether the event of interest occurred before the observed time. The observation on each subject is either leftor right-censored.
- Case II (general) interval-censored data: occur when we do not know the exact event time  $\mathcal{T}_i$ , but only know that the event happened within a random time interval  $(L_i, R_i]$ , or before the left endpoint  $L_i$ , or after the right endpoint  $R_i$ . The observation on each subject can be arbitrarily censored.

<span id="page-6-0"></span>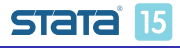

# What happens if interval censoring has been ignored or treated as right-censored data?

- Rucker and Messerer (1988) stated that assuming interval survival times as exact times can lead to biased estimates and underestimation of the true error variance, which may lead to false positive results.
- Law and Brookmeyer (1992) interpolated the failure time by the midpoint of the censored interval and showed that the statistical properties depend strongly on the underlying distributions and the width of the intervals. Therefore, the survival estimates may be biased and the variability of the estimates may be underestimated.

<span id="page-7-0"></span>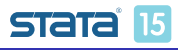

# What happens if interval censoring has been ignored or treated as right-censored data?

- Rucker and Messerer (1988) stated that assuming interval survival times as exact times can lead to biased estimates and underestimation of the true error variance, which may lead to false positive results.
- Law and Brookmeyer (1992) interpolated the failure time by the midpoint of the censored interval and showed that the statistical properties depend strongly on the underlying distributions and the width of the intervals. Therefore, the survival estimates may be biased and the variability of the estimates may be underestimated.

<span id="page-8-0"></span>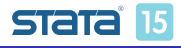

# Methods for analyzing interval-censored data

- Imputation-based methods
- Parametric regression models
- Nonparametric maximum-likelihood estimation
- Semiparametric regression models
- **•** Bayesian analysis
- $\bullet$  ...

<span id="page-9-0"></span>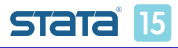

# stintreg overview

stintreg fits parametric models to survival-time data, which can be uncensored, right-censored, left-censored, or interval-censored.

- **•** Supports different distributions and parameterizations
- Fits models to two types of interval-censored data:
	- Case I (current status) interval-censored data
	- Case II (general) interval-censored data
- Supports modeling of ancillary parameters and stratification
- Provides diagnostic measures, predictions, and much more after fitting the model

<span id="page-10-0"></span>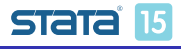

# Basic syntax

stintreg [indepvars], interval( $t_l$   $t_u$ ) distribution(distname) [...]

- **o** interval() specifies two time variables that contain the endpoints of the censoring interval.
- distribution() specifies the survival model to be fit.
- **•** stseting the data is not necessary and will be ignored.

<span id="page-11-0"></span>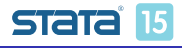

## Interval-censored data setup

Each subject should contain two time variables,  $t_1$  and  $t_u$ , which are the left and right endpoints of the time interval.

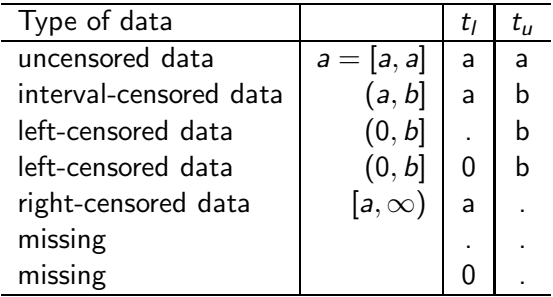

<span id="page-12-0"></span>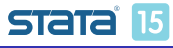

# Supported distributions and parameterizations

stintreg supports six different parametric survival distributions and two parameterizations: proportional hazards (PH) and accelerated failure-time (AFT).

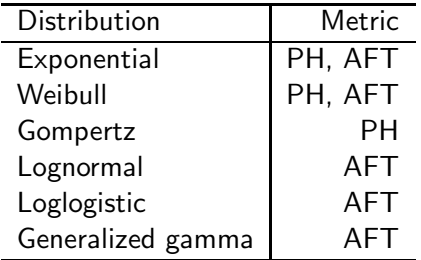

<span id="page-13-0"></span>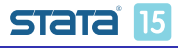

# Proportional hazards model

The PH model specifies that the covariates have a multiplicative effect on the hazard function.

$$
h_i(t) = h_0(t) \exp(\mathbf{x}_i \boldsymbol{\beta})
$$

- The baseline hazard function  $h_0(t)$  takes a specific parametric form.
- Three distributions are supported as PH models: the exponential, Weibull, and Gompertz distributions.

<span id="page-14-0"></span>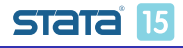

# Accelerated failure-time model

The AFT models the natural logarithm of the survival time as a linear function of the covariates,

$$
\log t_i = \mathbf{x}_i \boldsymbol{\beta} + z_i
$$

- $z_i$  is the error with density  $f()$ . The distributional form of the error term determines the regression model.
- The effect of covariates is multiplicative on survival time.

<span id="page-15-0"></span>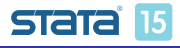

# Maximum likelihood estimation

stintreg estimates parameters via maximum likelihood:

$$
\log L = \sum_{i \in UC} \log f_i(t_{ii}) + \sum_{i \in RC} \log S_i(t_{ii}) + \sum_{i \in LC} \log \{1 - S_i(t_{ui})\}
$$

$$
+ \sum_{i \in IC} \log \{S_i(t_{ii}) - S_i(t_{ui})\}
$$

<span id="page-16-0"></span>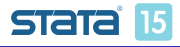

[Case II \(general\) interval-censored data](#page-17-0)

# Example of Case II (general) interval-censored data

#### Time to resistance to zidovudine

- 31 AIDS patients enrolled in four clinical trials
- Resistance assays were very expensive; few assessments were performed on each patient
- **.** Covariates of interest:
	- The stage of the disease, stage
	- The dose level of the treatment, dose
- $\bullet$  Time interval, in months, is stored in variables  $t_1$  and  $t_2$
- We want to investigate whether stage has any effect on time to drug resistance

<span id="page-17-0"></span>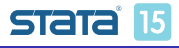

[Case II \(general\) interval-censored data](#page-18-0)

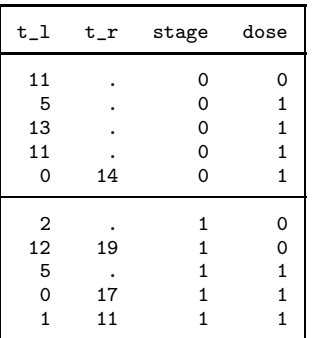

<span id="page-18-0"></span>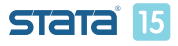

stintreg [in Stata 15](#page-0-0)

**L** [Parametric regression models](#page-19-0)

[Case II \(general\) interval-censored data](#page-19-0)

### Fit Weibull model

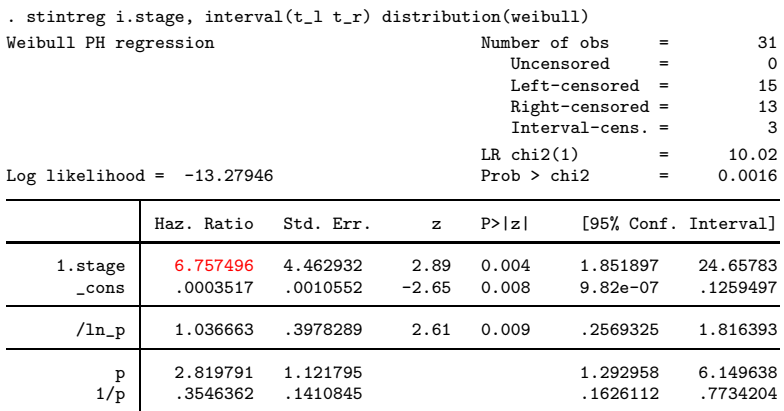

Note: Estimates are transformed only in the first equation.

Note: \_cons estimates baseline hazard.

<span id="page-19-0"></span>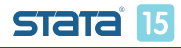

**Case II** (general) interval-censored data

## Model ancillary parameters

#### Assume that the hazards for different dosage levels have different shape parameters.

. stintreg i.stage, interval(t\_l t\_r) distribution(weibull) ancillary(i.dose) note: option nohr is implied if option strata() or ancillary() is specified

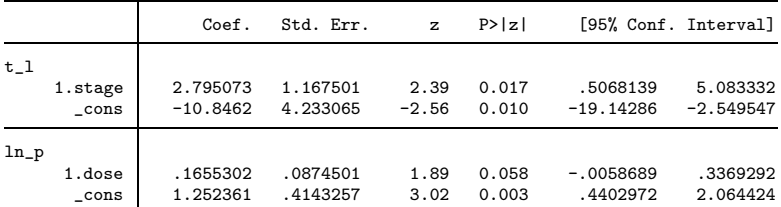

 $\widehat{ln(p)}_{\text{low}} \approx 1.252$  and  $\widehat{ln(p)}_{\text{high}} \approx 1.252 + 0.166 \approx 1.418$ . Thus,  $\hat{p}_{low} \approx 3.50$  and  $\hat{p}_{high} \approx 4.13$ 

<span id="page-20-0"></span>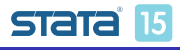

**L**[Case II \(general\) interval-censored data](#page-21-0)

## Model ancillary parameters

Assume that the hazards for different dosage levels have different shape parameters.

. stintreg i.stage, interval(t\_l t\_r) distribution(weibull) ancillary(i.dose) note: option nohr is implied if option strata() or ancillary() is specified

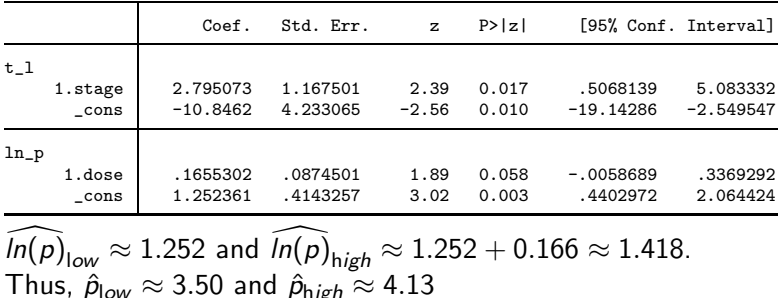

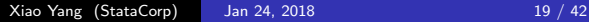

<span id="page-21-0"></span>stata

### Use n1com to compute the estimates and CIs for  $\hat{p}_{low}$  and  $\hat{p}_{high}$

. nlcom p\_low: exp(\_b[ln\_p:\_cons])

p\_low: exp(\_b[ln\_p:\_cons])

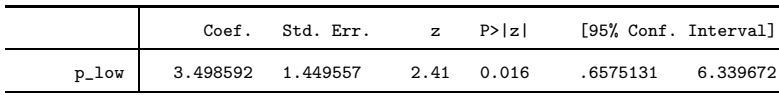

. nlcom p\_high: exp(\_b[ln\_p:\_cons]+ \_b[ln\_p:1.dose]) p\_high: exp(\_b[ln\_p:\_cons]+ \_b[ln\_p:1.dose])

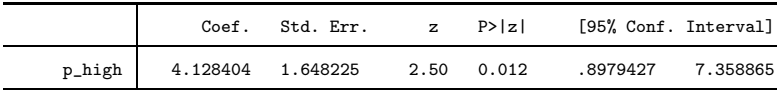

<span id="page-22-0"></span>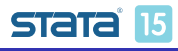

[Case II \(general\) interval-censored data](#page-23-0)

# Fit stratified model

A stratified model means that the coefficients on the covariates are the same across strata, but the intercept and ancillary parameters are allowed to vary for each level of the stratum variable.

You can fit the stratified model using

. stintreg i.stage i.dose, interval(t\_l t\_r) distribution(weibull) ancillary(i.dose)

or, more conveniently, using

. stintreg i.stage, interval( $t_1$   $t_r$ ) distribution(weibull) strata(i.dose)

<span id="page-23-0"></span>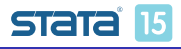

[Case II \(general\) interval-censored data](#page-24-0)

# Fit stratified model

A stratified model means that the coefficients on the covariates are the same across strata, but the intercept and ancillary parameters are allowed to vary for each level of the stratum variable.

You can fit the stratified model using

```
. stintreg i.stage i.dose, interval(t_l t_r)
 distribution(weibull) ancillary(i.dose)
```
or, more conveniently, using

. stintreg i.stage, interval(t  $l$  t  $r$ ) distribution(weibull) strata(i.dose)

<span id="page-24-0"></span>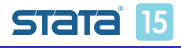

[Case II \(general\) interval-censored data](#page-25-0)

# Fit stratified model

A stratified model means that the coefficients on the covariates are the same across strata, but the intercept and ancillary parameters are allowed to vary for each level of the stratum variable.

You can fit the stratified model using

```
. stintreg i.stage i.dose, interval(t_l t_r)
 distribution(weibull) ancillary(i.dose)
```
or, more conveniently, using

```
. stintreg i.stage, interval(t_l t_r) distribution(weibull)
 strata(i.dose)
```
<span id="page-25-0"></span>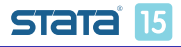

L[Case II \(general\) interval-censored data](#page-26-0)

### Fit stratified model

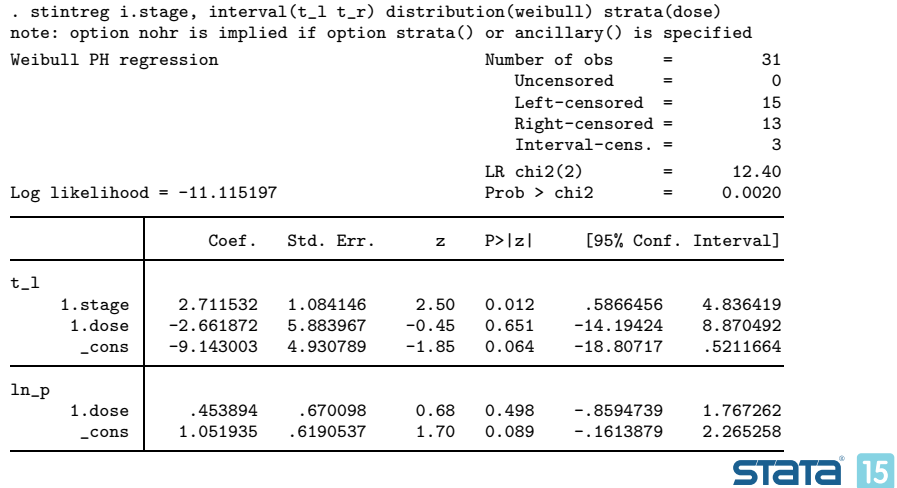

<span id="page-26-0"></span>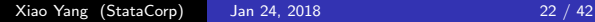

[Case I \(current status\) interval-censored data](#page-27-0)

# Example of Case I (current status) interval-censored data

#### Nonlethal lung tumor

- 144 male mice in a tumorigenicity experiment
- **Lung tumors are known to be nonlethal for the mice**
- Time to tumor onset is of interest but not directly observed
- Consists of the death time (death) and indicator of lung tumor presence (status)
- Covariate of interest: environment (group)
	- conventional environment (CE)
	- **•** germ-free environment (GE)
- We want to investigate whether group has any effect on time to tumor onset

<span id="page-27-0"></span>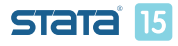

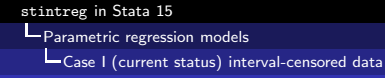

### Data setup

Conventional storage: observation times (death) and an indicator of whether the event of interest (status) occured by the observation time.

|                                 | group                      | status                                                       | death                          |
|---------------------------------|----------------------------|--------------------------------------------------------------|--------------------------------|
| 26.<br>27.<br>28.<br>29.<br>30. | СE<br>СE<br>CE<br>CE<br>СE | With tumor<br>With tumor<br>No tumor<br>No tumor<br>No tumor | 811<br>839<br>45<br>198<br>215 |
|                                 |                            |                                                              |                                |

. list in 26/30

<span id="page-28-0"></span>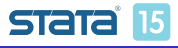

stintreg [in Stata 15](#page-0-0)

**L** [Parametric regression models](#page-29-0)

[Case I \(current status\) interval-censored data](#page-29-0)

### Data setup

**•** stintreg requires two time variables:

```
. generate ltime = death
. generate rtime = death
. replace ltime = . if status == 1
(62 real changes made, 62 to missing)
. replace rtime = . if status == 0(82 real changes made, 82 to missing)
```
. list in 26/30

<span id="page-29-0"></span>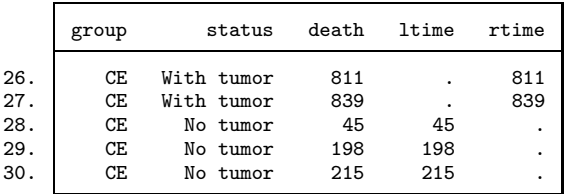

L[Case I \(current status\) interval-censored data](#page-30-0)

# Fit exponential PH model

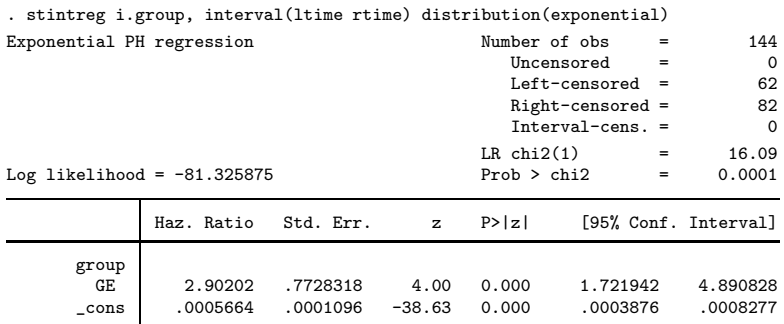

Note: \_cons estimates baseline hazard.

The estimated hazard of time to lung tumor onset for the mice in GE is approximately three times the hazard of that for the mice in CE. **STATA** 

<span id="page-30-0"></span>15

[Case I \(current status\) interval-censored data](#page-31-0)

# Fit exponential AFT model

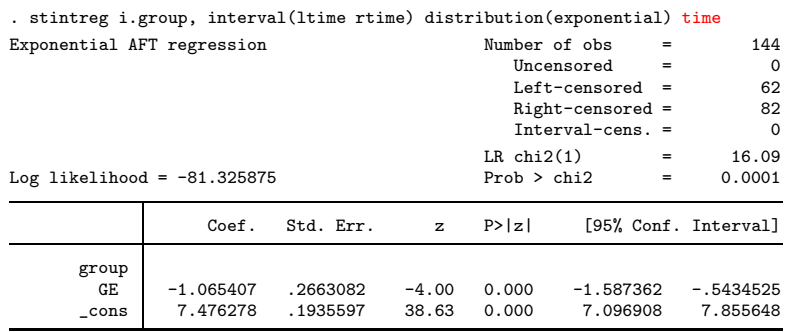

The survival time for the mice in GE is  $66\%$   $(e^{-1.07} = 0.34)$ shorter than the survival time for the mice in CE.

<span id="page-31-0"></span>15

# Diagnostics and inference after stintreg

stintreg provides several features after estimation:

- Prediction of residuals and diagnostic measures
- **•** Predictions of survival time, hazard, and scores
- Plots for survivor, hazard, and cumulative hazard functions

<span id="page-32-0"></span>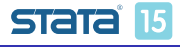

# Motivating example

#### Breast cancer study

- 94 patients with breast cancer
- Treated with either radiation therapy alone (RT), or radiation therapy plus adjuvant chemotherapy (RCT)
- Patients had different visit times and durations between visits
- Breast retraction (cosmetic deterioration) was measured at each visit
- The exact time of breast retraction was not observed and was known to fall in an interval between visits
- We want to study the effect of treatment on time (in months) to breast retraction

<span id="page-33-0"></span>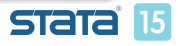

# Motivating example cont.

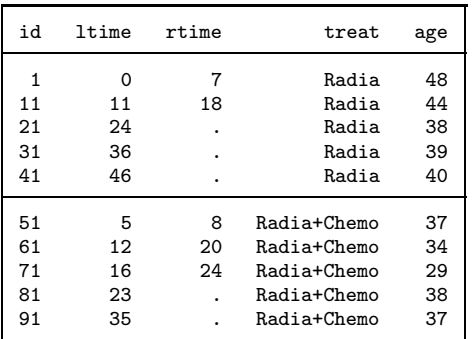

<span id="page-34-0"></span>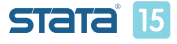

# Fitting our motivating example

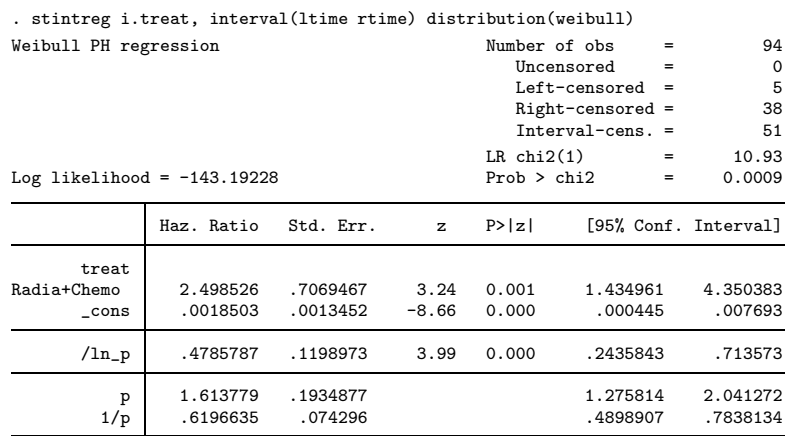

Note: Estimates are transformed only in the first equation. Note: \_cons estimates baseline hazard.

<span id="page-35-0"></span>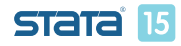

Xiao Yang (StataCorp) Jan 24, 2018 31 / 42

stintreg [in Stata 15](#page-0-0)

**L** [Diagnostics and inference after](#page-36-0) stintreg

**-[Residuals and diagnostic measures](#page-36-0)** 

### Residuals and diagnostic measures

stintreg provides two types of residuals to assess the appropriateness of the fitted models.

- Martingale-like residuals:
	- **a** to examine the functional form of covariates
	- **•** to assess whether additional covariates are needed
	- to identify outliers
- Cox-Snell residuals: to assess the overall model fit

<span id="page-36-0"></span>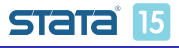

stintreg [in Stata 15](#page-0-0)  $\overline{\phantom{a}}$  [Diagnostics and inference after](#page-37-0) stintreg **-[Residuals and diagnostic measures](#page-37-0)** 

# Check whether additional covariates are needed

- Should the patient's age be included in the model?
	- . predict mg, mgale
	- . scatter mg age

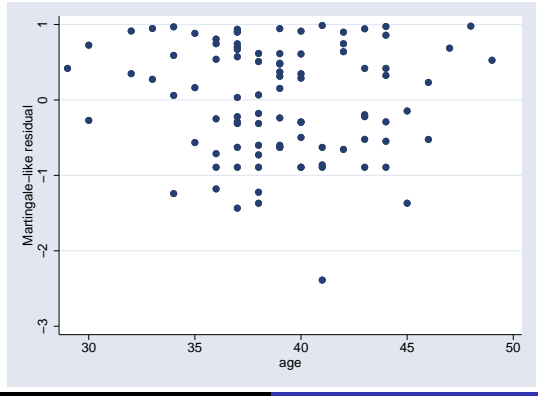

<span id="page-37-0"></span>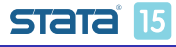

Xiao Yang (StataCorp) Jan 24, 2018 33 / 42

stintreg [in Stata 15](#page-0-0)

**L** [Diagnostics and inference after](#page-38-0) stintreg

**E** [Residuals and diagnostic measures](#page-38-0)

# Goodness-of-fit plot

- **e** estat gofplot is used to assess the goodness-of-fit of the model visually; available as of the 20170720 update.
- It plots the Cox-Snell residuals versus the estimated cumulative hazard function corresponding to these residuals.
- The estimated cumulative hazards are calculated using the self-consistency algorithm proposed by Turnbull (1976).
- The Cox-Snell residuals form the  $45^\circ$  reference line. If the model fits the data well, the plotted estimated cumulative hazards should be close to the reference line.

<span id="page-38-0"></span>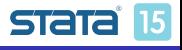

stintreg [in Stata 15](#page-0-0)

[Diagnostics and inference after](#page-39-0) stintreg

**L** [Residuals and diagnostic measures](#page-39-0)

## Goodness-of-fit plot

**• Does the Weibull model fit the data better than the** exponential model?

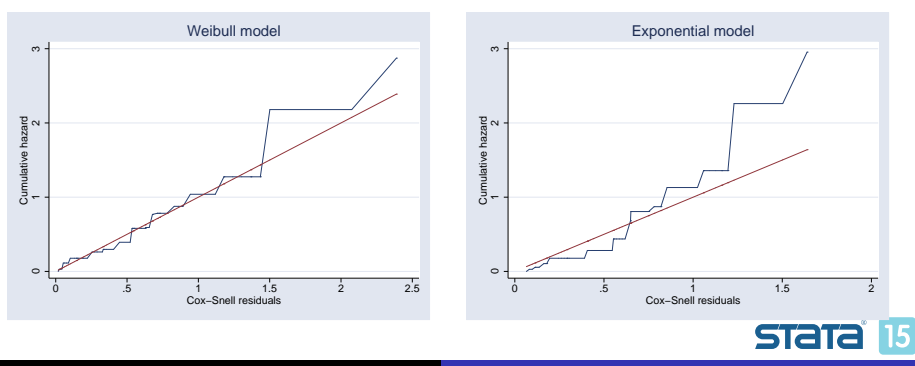

<span id="page-39-0"></span>

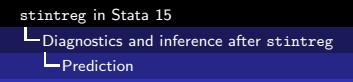

## Using predict after stintreg

- What is the median time to breast retraction?
	- . predict time, median time
	- . tabulate treat, summarize(time) means freq

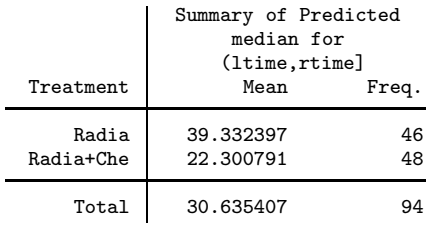

<span id="page-40-0"></span>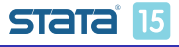

## Using margins after stintreg

#### • What are the confidence intervals for those values?

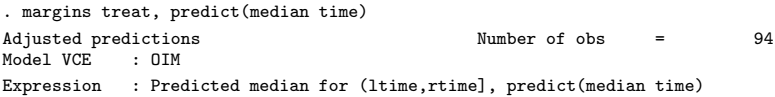

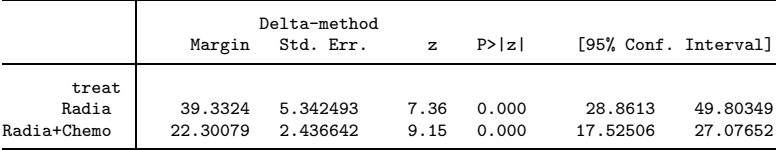

<span id="page-41-0"></span>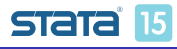

# Compute survivor probabilities

- Estimates of survivor probabilities (as well as hazard estimates and Cox-Snell residuals) are intervals.
- We need to specify two new variable names in predict.
	- . predict surv\_l surv\_u, surv
	- . list surv\_l surv\_u in 1/5

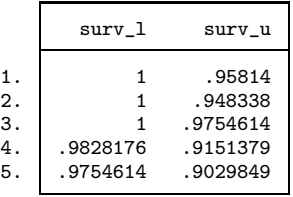

<span id="page-42-0"></span>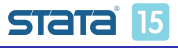

stintreg [in Stata 15](#page-0-0) **L**[Diagnostics and inference after](#page-43-0) stintreg **Plot** survivor function

## Plot survivor function

 $\bullet$  Do RCT (treat = 1) patients experience breast retraction earlier than RT (treat  $= 0$ ) patients?

. stcurve, survival at $1$ (treat = 0) at $2$ (treat = 1)

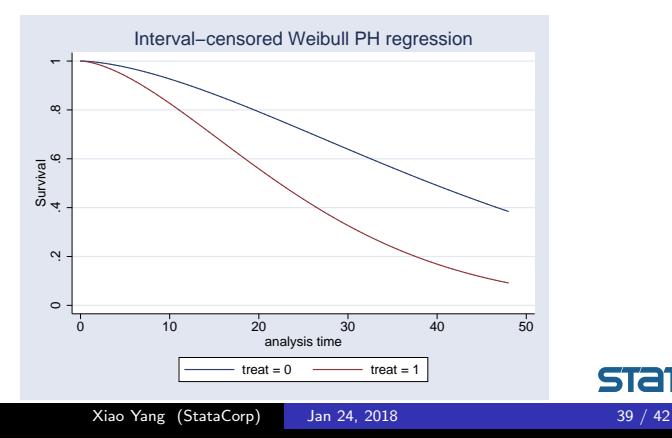

stata

<span id="page-43-0"></span>15

# **Conclusions**

#### stintreg

- **•** fits parametric models to survival-time data, which can be uncensored, right-censored, left-censored, or interval-censored.
- supports different distributions and parameterizations
- **•** fits models to two types of interval-censored data
- **•** supports modeling of ancillary parameters and stratification
- **•** provides diagnostic measures, predictions, and much more after fitting the model

<span id="page-44-0"></span>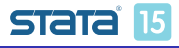

### More resources

<https://www.stata.com/manuals/ststintreg.pdf> <https://www.stata.com/manuals/ststintregpostestimation.pdf> <https://www.stata.com/manuals/ststcurve.pdf>

<span id="page-45-0"></span>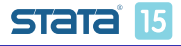

## **References**

- [1] C. C. Law and R. Brookmeyer. "Effects of mid-point imputation on the analysis of doubly censored data". In: Statistics in Medicine 11 (1992), pp. 1569–1587.
- [2] G. Rucker and D. Messerer. "Remission duration: an example of interval-censored observations". In: Statistics in Medicine 7 (1988), pp. 1139–1145.
- [3] B. W. Turnbull. "The empirical distribution function with arbitrarily grouped censored and truncated data". In: Journal of the Royal Statistical Society, Series B 38 (1976), pp. 290–295.

<span id="page-46-0"></span>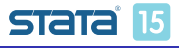